## <span id="page-0-0"></span>**KUBERNETES GUIDE**

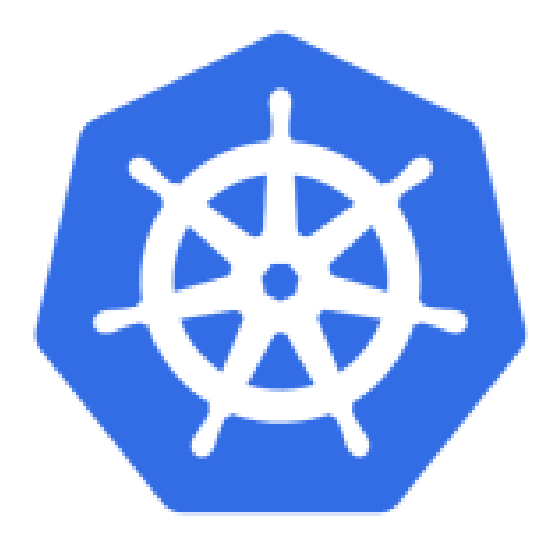

K8s "Kates"

Version 0.0.4

Damian Ndunda

 $1\vert$ 

MUGUMOINI - NAIROBI

KUBERNETES GUIDE

Copyright © 2021 BICT Solutions.

Visit <https://businessict.weebly.com/cloud-computing.html>

Trademarks used belong Alphabet Inc. Icons used are reproduced from Kubernetes web Trademark information about all of the companies and products mentioned herein are provided accordingly but cannot guarantee the accuracy of all information as information changes with time.

## **CONTENTS AT A GLANCE**

<span id="page-2-0"></span>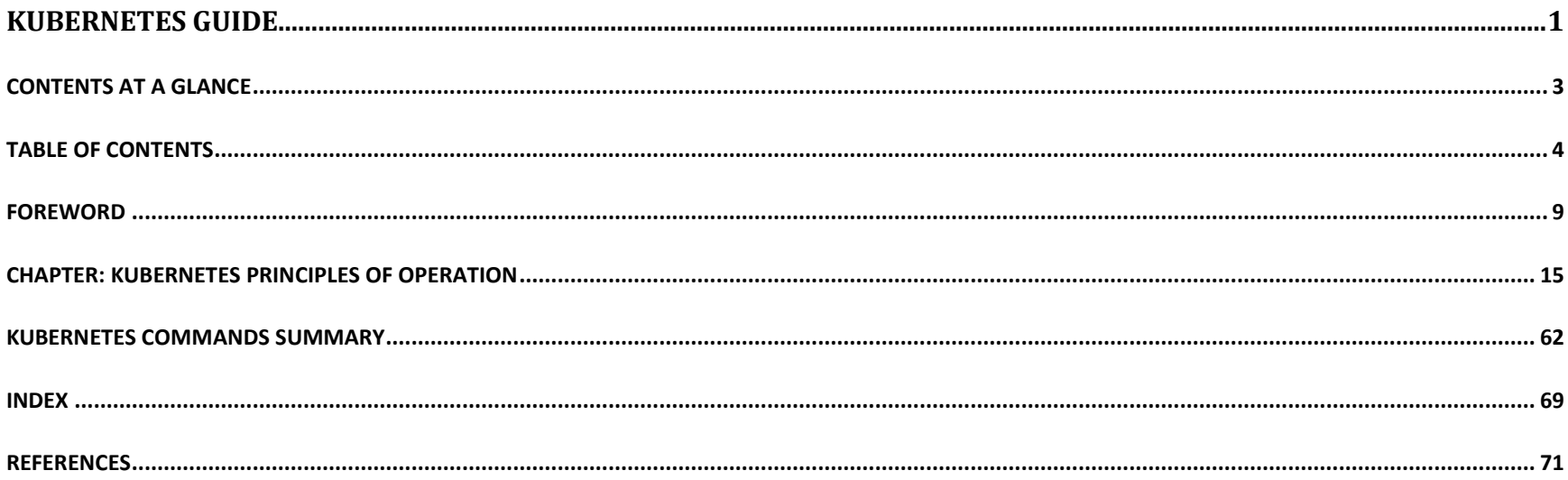

## **TABLE OF CONTENTS**

<span id="page-3-0"></span>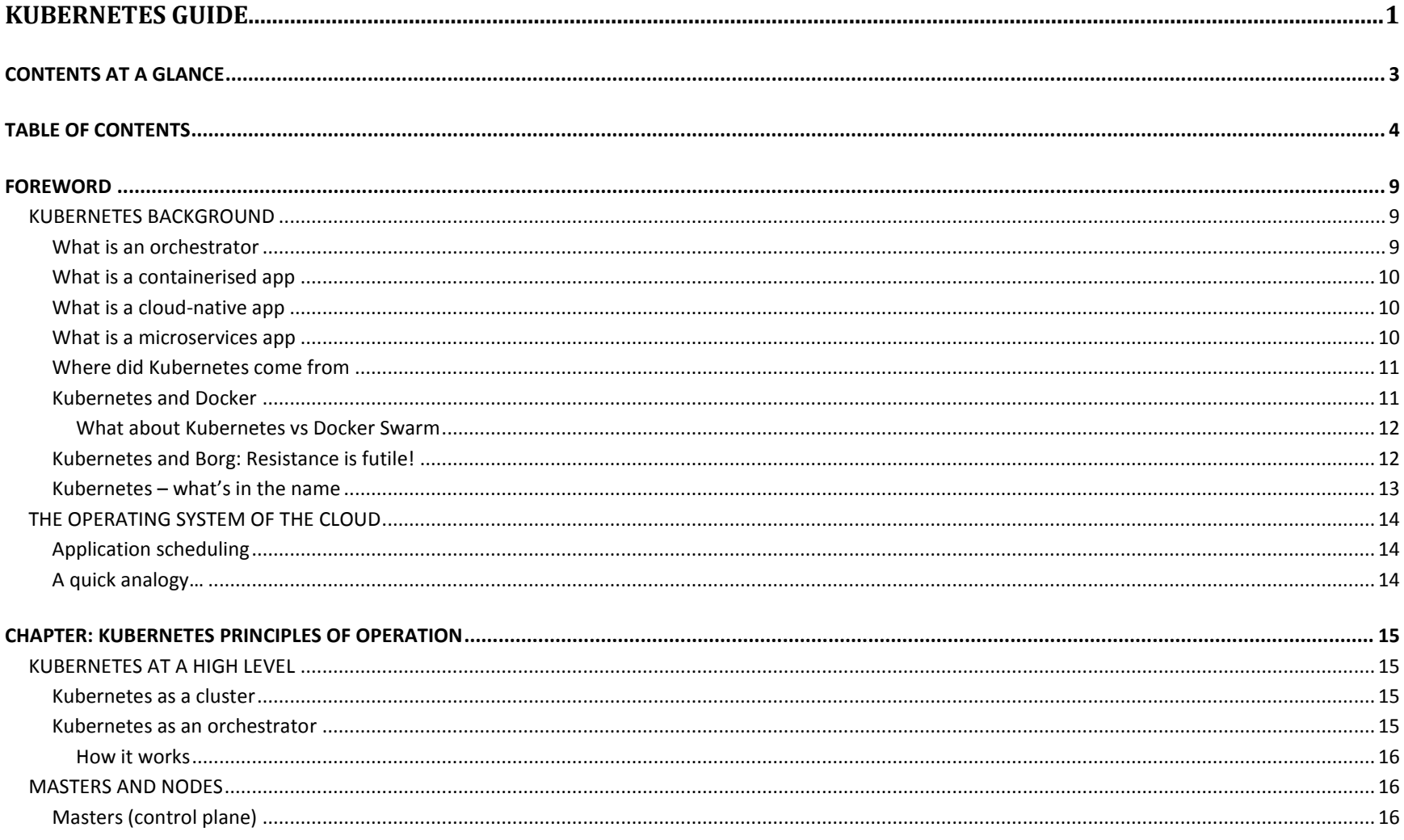

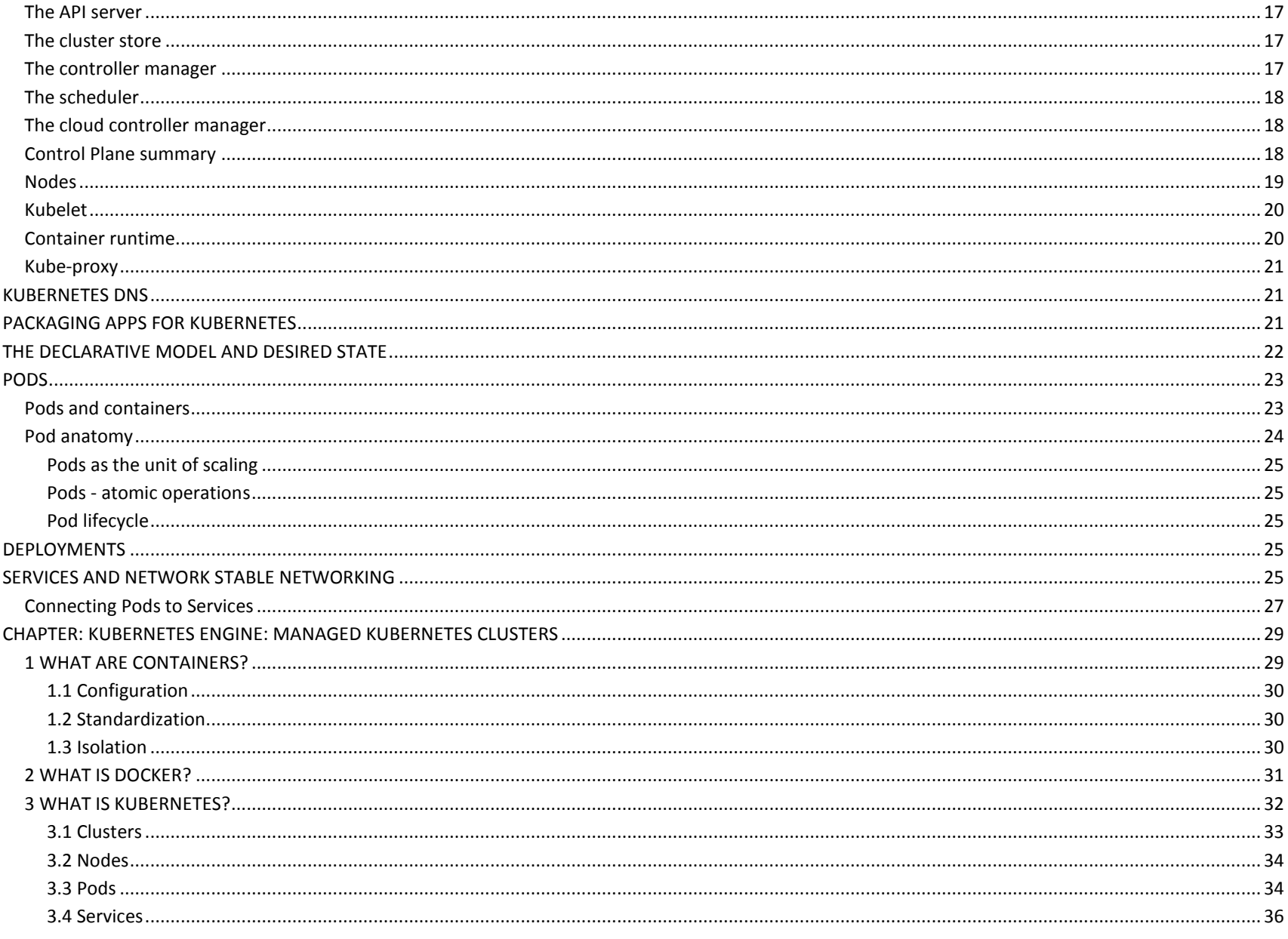

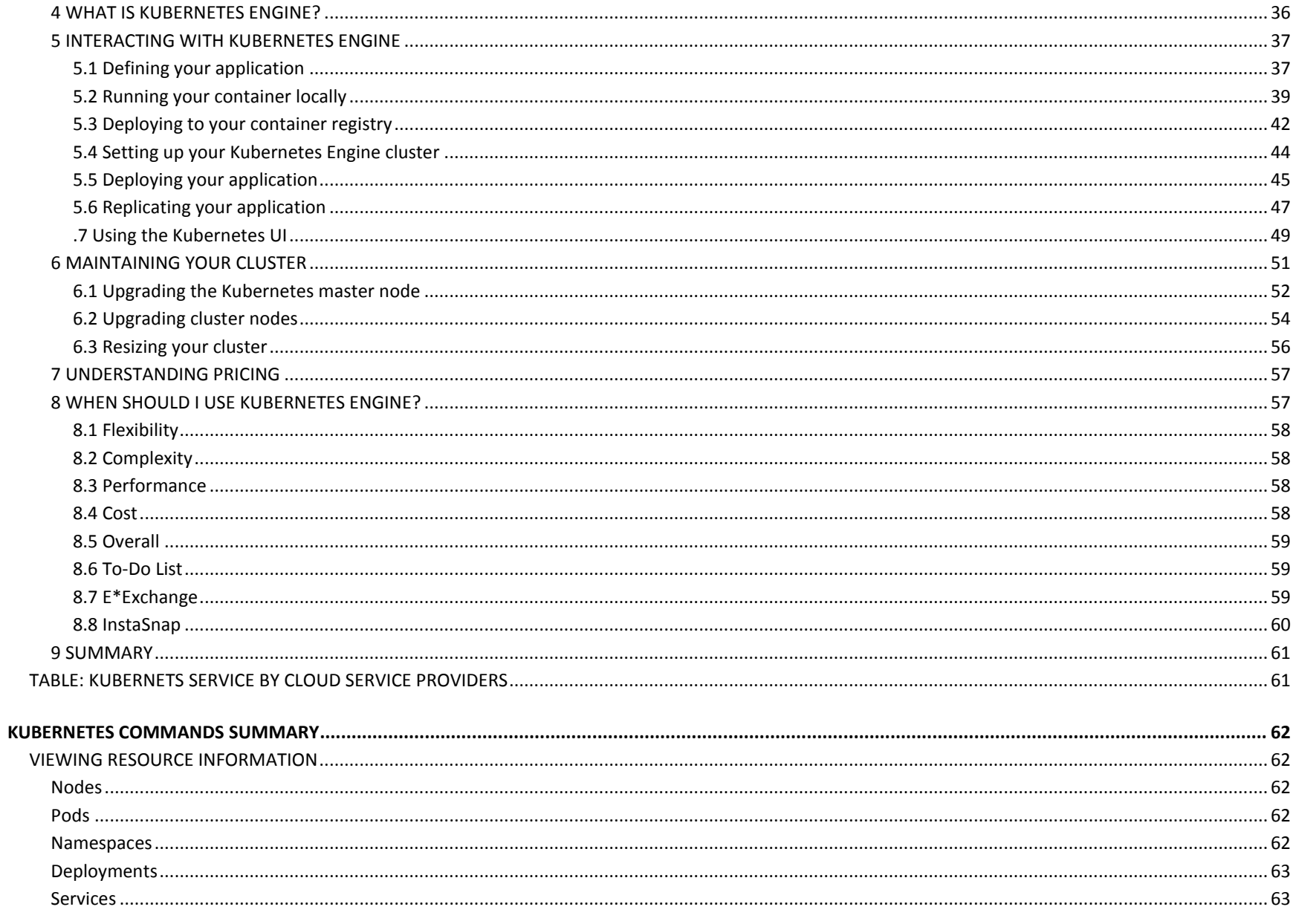

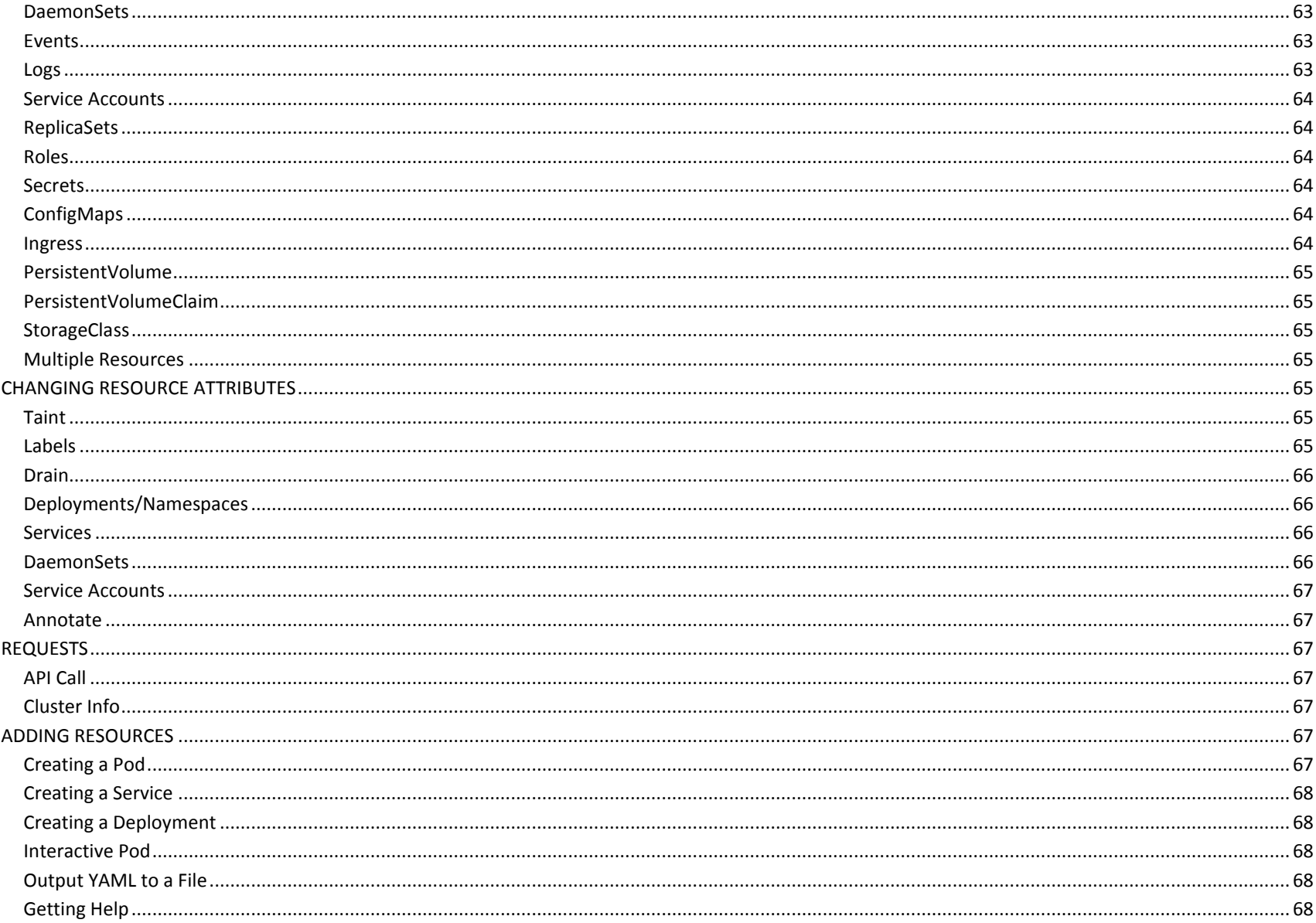

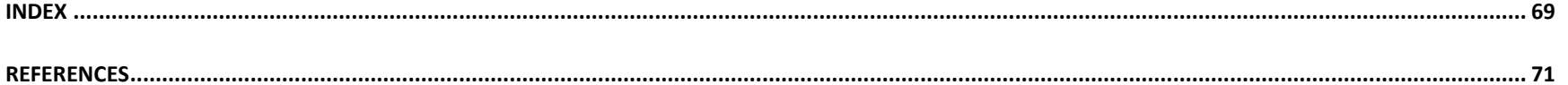